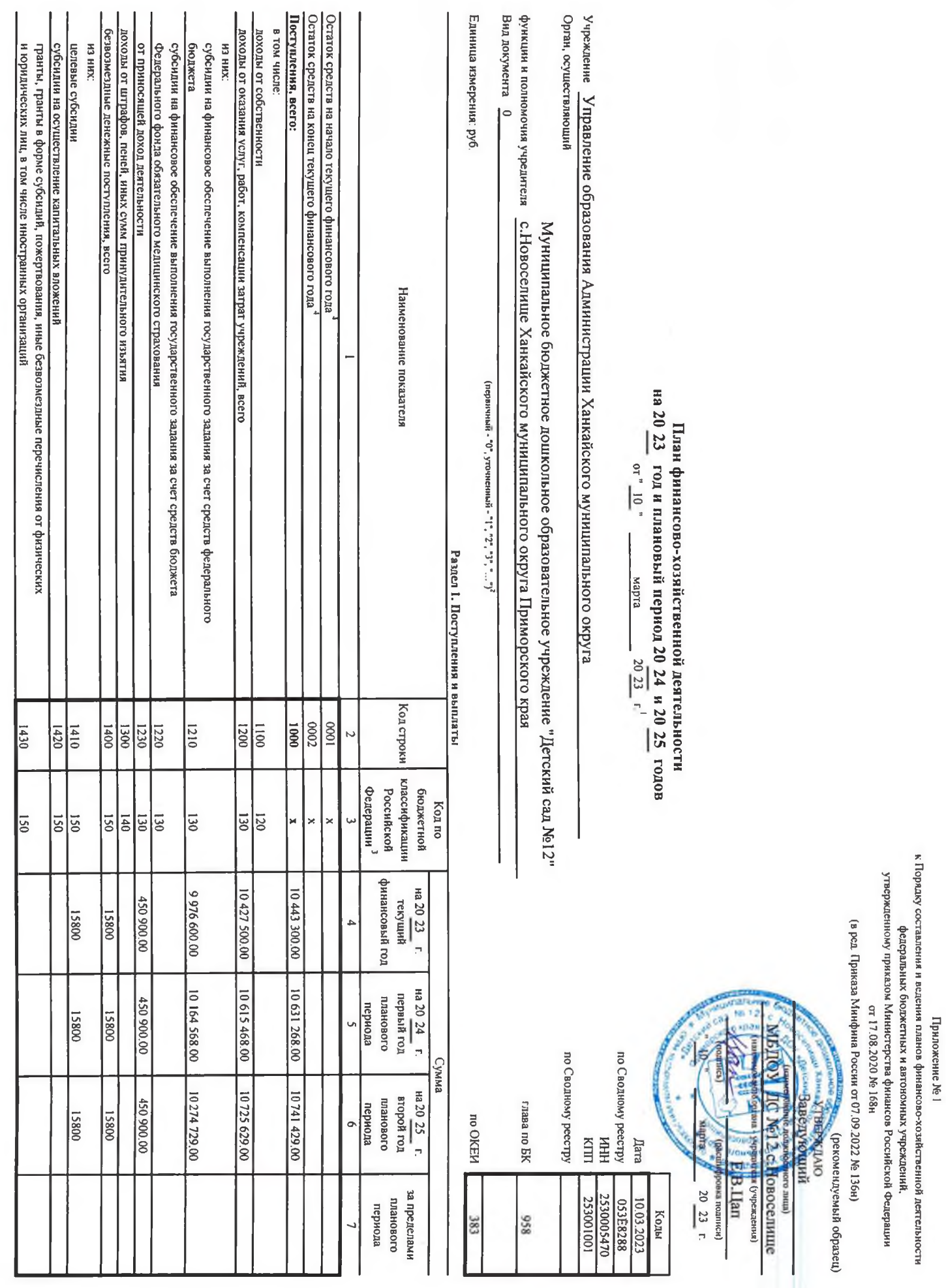

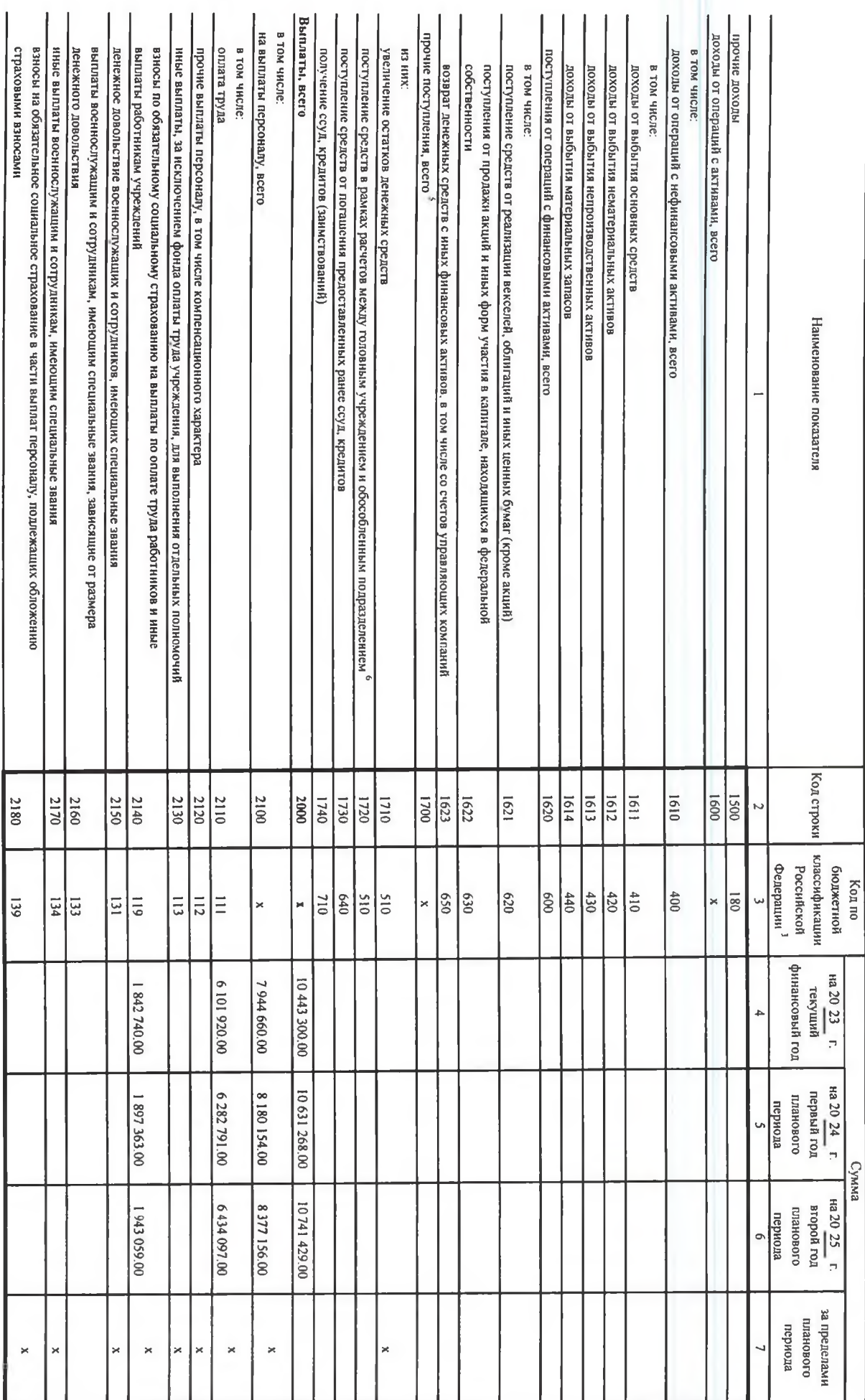

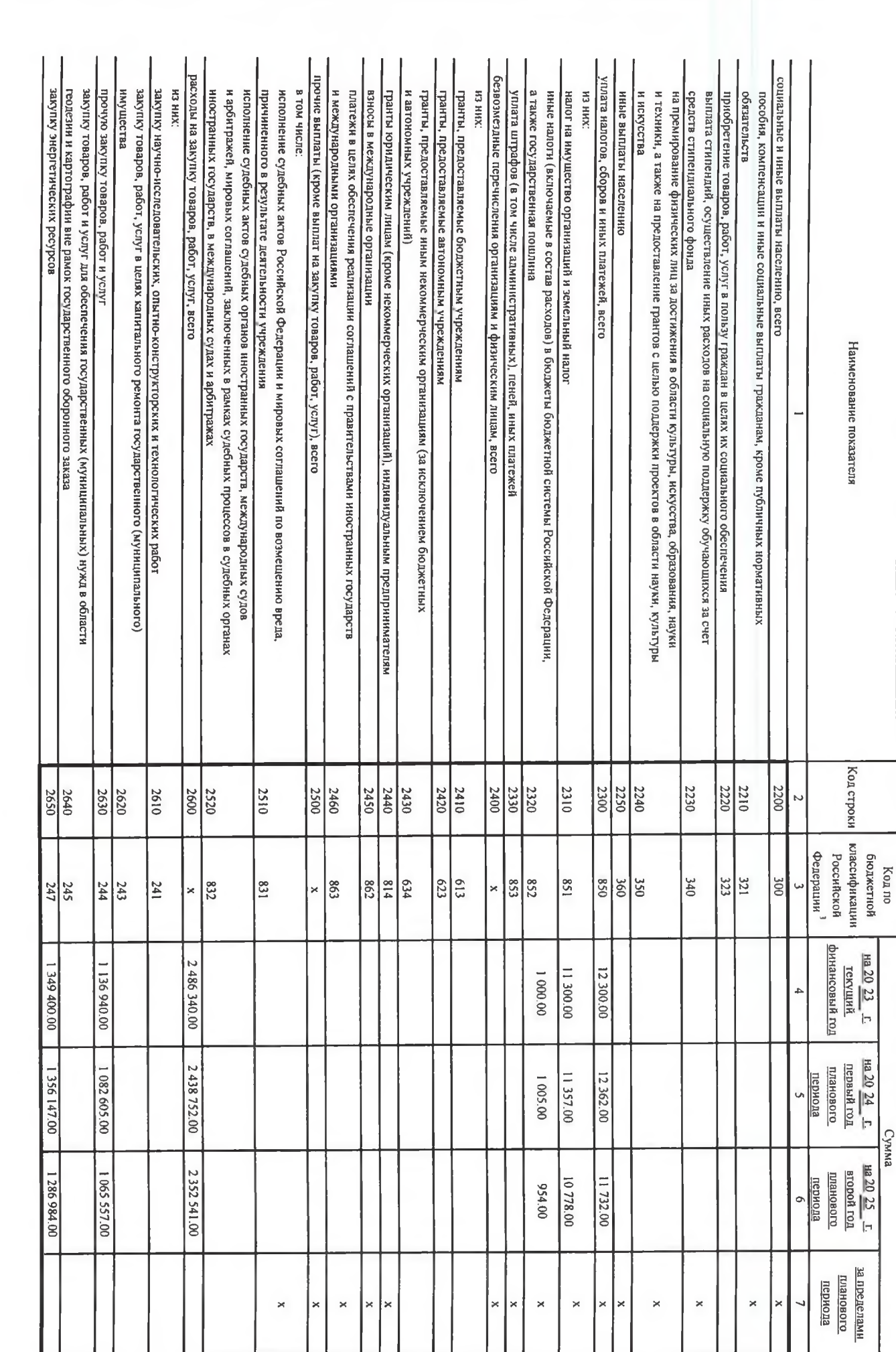

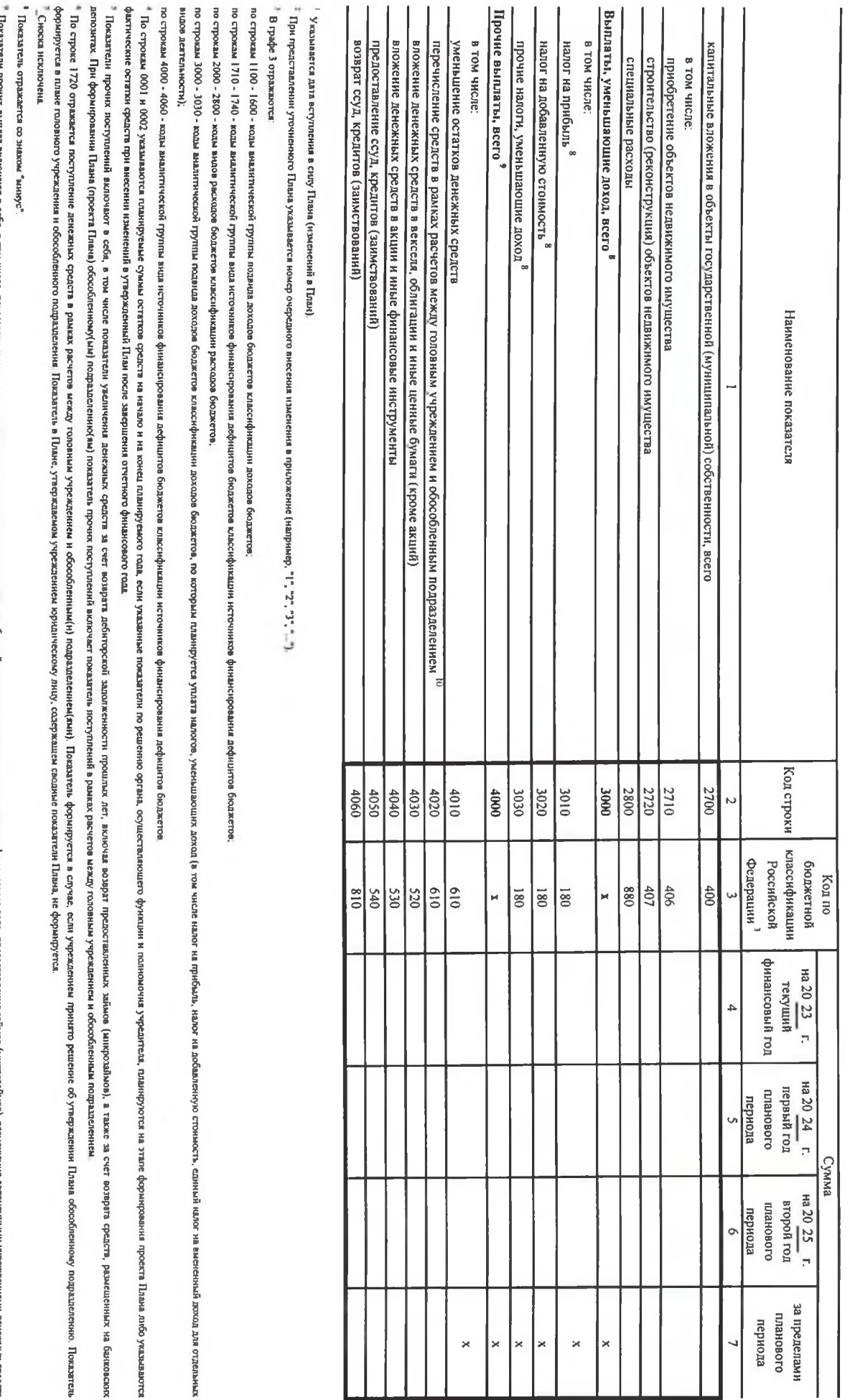

тенниции (ложесодный вонее кначескость) дополном отношение и совмощь по поддерживает совмощь по совмощь по сов<br>В примере применения в примере постоянно совможно отношения и примере по совмощь по совмощь по совмощь по совм Lex cpeacra

. По строе 4020 отражется выбыте денежных средит составлями под поставленным поставты формируется составляет составляет принят оборденным подвестном поставленном подвестном Поссавет пос<br>Формируется в плане торого поставля

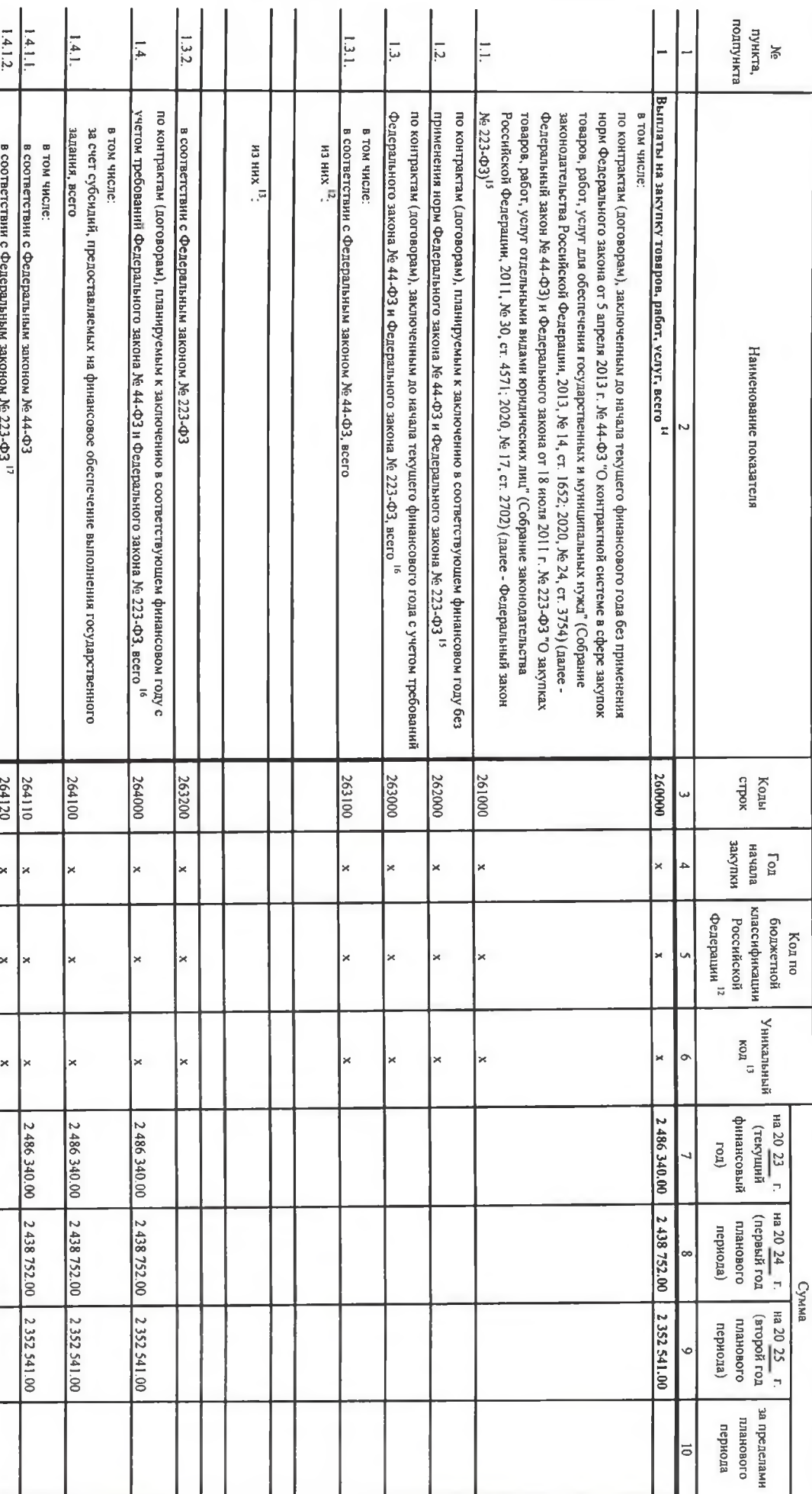

Раздел 2. Сведения по выплатам на закупку товаров, работ, услуг<sup>11</sup>

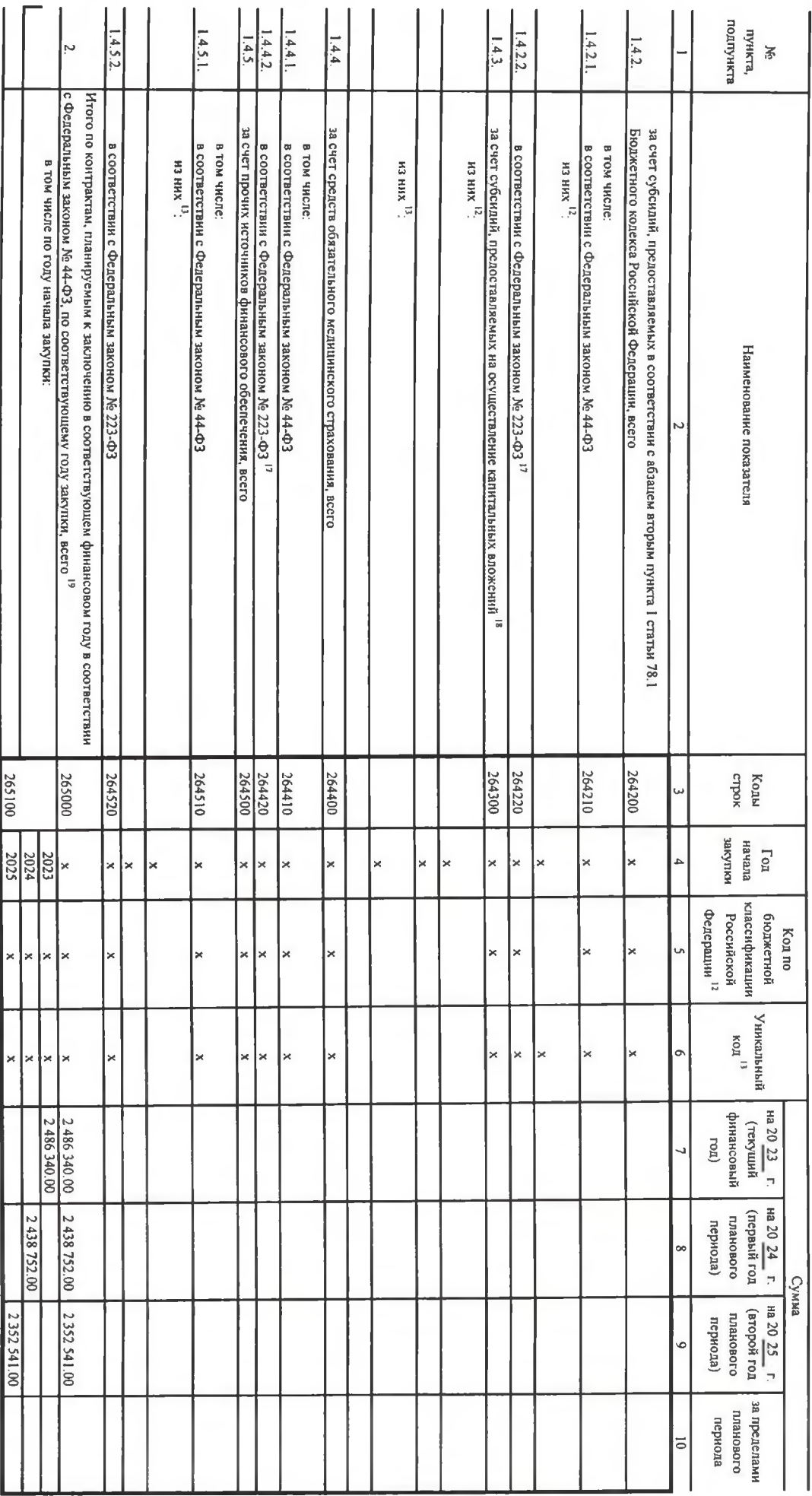

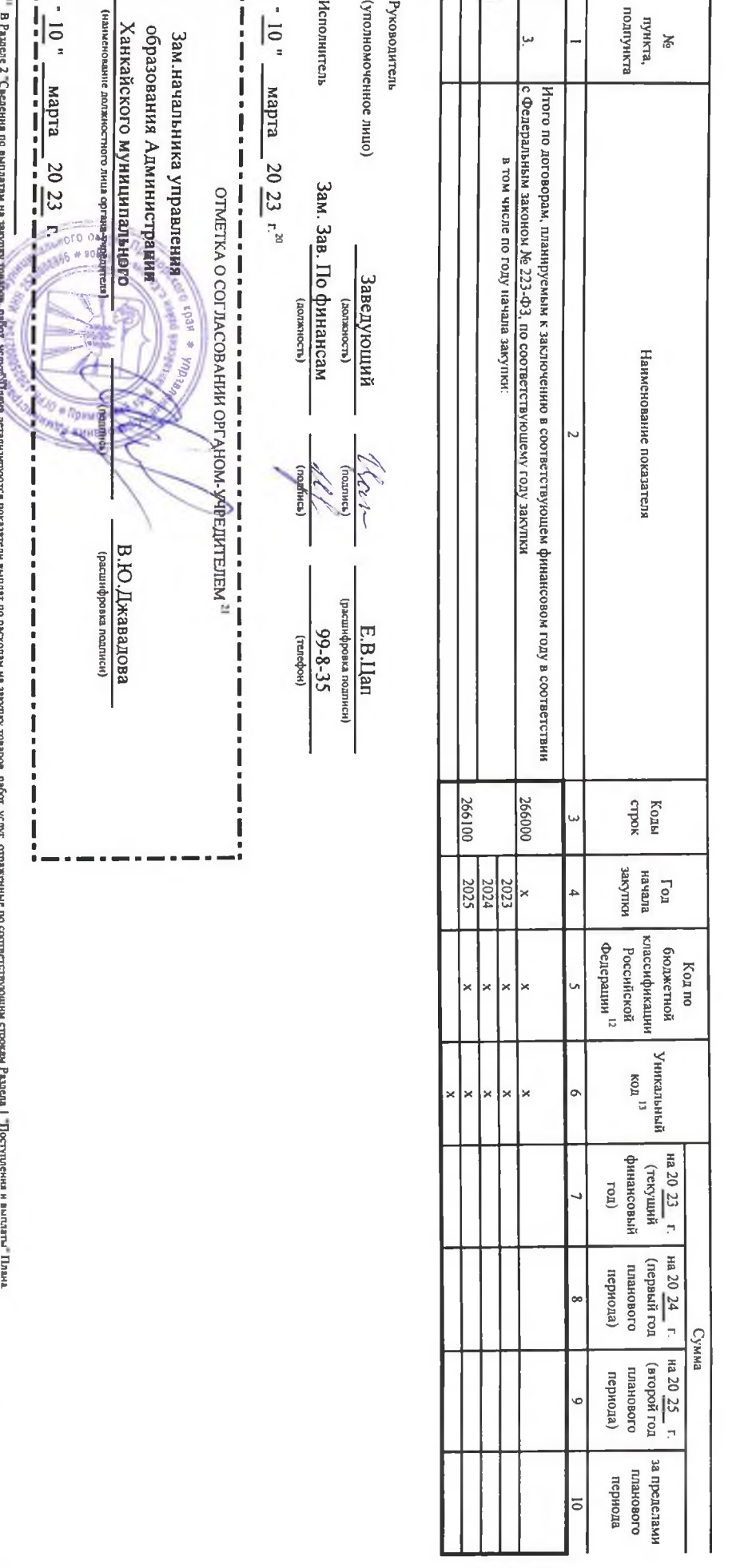

статы расходов (13 - 17 разряды кода класснфикации расходов бюджетов) фекрального проекта в том числе вожествующего нашенопорожности просто просто просто просто на 2018 г. № 304 °C и нашения и на как пратения просто в достопрения в просто на просто просто просто на просто на при разни разни 26310, 264310 Pangon 2 Cangenia no aliciativa sayiny тощор работ. Повы допознательно последните высобно последните продолжны рассможным рассможным рассможным рассможным рассможным предлагаем предлагаем рассможным рассможн тола" (Собране монодатыства Роспользованин, 2018, 98-30, 12- 2817, 2020, 98-30, 2031 оно пресс пространно пресс просто пространных пространных пространных пространных пространных пространных пространных пространных простр

" Указывается уникальный код объекта капитального строительства. объекта недвижныого имущества

аконодеть воспієють форму (спорок, в такторому ментратик), заслюдення посовання посторому в постоянии и постоянии постояний постояний постояний постояний постояний систем постояний постояний постояний постояний постояний п ни правовые подаже на може до 1992 году в торого Рассия о выподаже подаже на выплать по котрольным (посворей макристик и макристик и макристик и макристик и макристик и макристик и макристик и совершен и совершен и соверш соответствующих граф по строке 2600 Pantena 1 "Поступлення и выплаты" Плана тердичных на трудици и тепли и в постояму менью последним до трудици по трудици и тепли и тепли последних и тепли последних и тепли последних и тепли последних и тепли последних и тепли последних и тепли последних и тепли

19 V издается сумы в порожения современно состоков постокования остаранного закона состоков современно представля по состоков по состоков состоков состоков состоков состоков по состоков состоков состоков состоков по состо

 $\frac{1}{2}$ 

Фелеральным государственным бюджетным учрежденнем показатель не формируется. Ужныватся куми закупок товфов, робот, услуг, осуществиях в соответствии с Федеральным законом № 44-ФЗ и Федеральным законом № 223-ФЗ

и Укальзатся сумма закупок товаров, работ, услуг, осуществляемых в соответствин с Федеральным законом № 44-ФЗ

и Плаковые показаты на закупу под посток 25.0000 федерального поддержанны должных посток столет 264000, 264000 по соответствующей прафе федерального постока на прафестративляют постока на прафестративляют постока на прафе

учреждения - не менев показателя строям 264300 по соответствующей графе.<br>- Указавается дата подписання Гілана руководителем (уполномоченным лицом) учреждения.

.<br>У хазакаста, если решением органа-угредителя установлено требованне о согласовании Плана